AutoCAD Crack Download [32|64bit] 2022 [New]

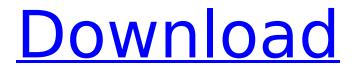

# AutoCAD Crack + With Keygen X64 [Updated-2022]

Unlike many other CAD programs, AutoCAD Crack For Windows (and AutoCAD Cracked Version LT for Macintosh) creates a precise model of a design, as opposed to a form such as a block diagram. This permits the model to be reconfigured or otherwise manipulated using the basic features of the program without changing the model. The components of a drawing are held together in a unit called a drawing object. Each component has properties that describe the component, for example the color of the component, the class of the component, the layer in which it is placed, and so on. When a drawing is opened, all the components of the drawing are at the default layer. The default layer is called the active layer. All changes are made to the active layer. Drawings can have multiple active layers. If you select a component on a different layer, the component will not be affected. Version history Autodesk has announced a list of updates and feature additions for AutoCAD since version 2013. Autodesk 2019 versions Autodesk 2019 is the first major version of AutoCAD since 2015. It was released on November 26, 2018, with a public beta starting on September 26, 2018, and a final release on January 23, 2019. In September 2019, a separate release of AutoCAD was announced to run on Google Cloud Platform. The new release included a subset of updates in 2018 and 2019 to deliver a modern take on the legacy offering. New features and improvements The 2019 update for AutoCAD includes the following major new features. AutoCAD 2019 for Windows After opening a 2D drawing, the Create button will activate a new Interactive Canvas. The Interactive Canvas allows the user to add common drawing tools to the canvas and to interact with those tools in the drawing. Interactive Canvas New: You can interact with the context-sensitive (sketch-based) tools in the Interactive Canvas by using gestures. All gestures are available to any tool. The gestures are explained in the following figure. Overview of AutoCAD 2019's Interactive Canvas gestures For example, you can create a square using an AutoCAD callout tool, as shown in the following figure. Callouts, which are customizable, are specific to a type of view in AutoCAD. For example, a callout would be in the area of a viewport or the area of a drawing. The callout can be overl

# AutoCAD Crack Free Download

XMI is a data representation format, but designed for CAD software. The XMI format was initially specified for 2D-XML format created by AutoCAD. However, there have been other ways to represent CAD data in XML: Simple CAD XML, CAC-XML, CAC-ARC and 3D-XML. System requirements AutoCAD, like many other CAD systems, is designed to run under Microsoft Windows. It uses a 32-bit operating system and requires a Pentium III or higher processor. While AutoCAD LT can be installed on 32-bit computers, AutoCAD LT for Windows does not support 64-bit Windows operating systems, and AutoCAD LT 2009 only supports 32-bit Windows XP Service Pack 2 or later. AutoCAD LT 2009 and AutoCAD 2010 have a similar requirement. AutoCAD LT 2013 only supports 32-bit Windows 7 Service Pack 1 or later. AutoCAD 2013 and later supports 64-bit Windows operating systems. AutoCAD LT 2013 for Windows also uses 32-bit applications. AutoCAD LT 2010 and AutoCAD 2013 also support running as virtualized applications in a Hyper-V environment. AutoCAD LT 2013 and AutoCAD 2010 use the 64-bit version of Microsoft Visual Studio 2013. AutoCAD LT 2009 and AutoCAD LT 2010 used the 32-bit version of Visual Studio 2012. AutoCAD LT 2009 and AutoCAD LT 2010 used the 32-bit version of Microsoft.NET Framework 4.0. AutoCAD LT 2013 uses the 64-bit version of Visual Studio 2013. AutoCAD 2010 (and later) and AutoCAD LT 2013 (and later) run in a 32-bit process. AutoCAD LT 2014 and later runs in a 64-bit process. AutoCAD 2003 was originally designed to run on Windows 95 or Windows NT 4.0. AutoCAD 2007 was designed to run on Windows XP or Windows NT 4.0. However, it was reported in 2009 that Windows XP was the only Windows OS for which AutoCAD 2007 did not support. AutoCAD LT 2003 was designed to run on Windows XP or Windows NT 4.0. AutoCAD LT 2009 was designed to run on Windows XP Service Pack 2 or Windows Vista. AutoCAD LT 2009 uses the 32-bit version of.NET Framework 2.0. AutoCAD LT 2013 uses the 32-bit version of.NET Framework ca3bfb1094

# AutoCAD Torrent (Activation Code) Free X64

Go to Edit >> Preferences >> New >> Connection Click 'Add Connection' Click on 'Autodesk 360/Hosted Services' Find your Autodesk Account and save it. Select 'Available to the world' from 'Versioning' options. Import your project to Autodesk 360 from file. Go to File >> Import >> New >> Database Import Select 'Autodesk Autocad 360' from 'Import data from'. Select 'D:' as the location. Select 'File >> Save' Browse to 'My Data' folder and save it as MyDatabase.daa. Open 'My Data' folder. Select 'My Database' Click on 'Open' Press 'Close' Autodesk Revit Architecture 2011 Install Autodesk Revit Architecture 2011 Download it from Autodesk. Click 'Revit2011' on the menu bar. Click 'Autodesk Revit Architecture' under the 'Actions' Click 'Launch'. Wait for Autodesk to launch Revit. It will open Autocad for you. Autodesk Revit 2015 Install Autodesk Revit 2015 Download it from Autodesk. Click 'Revit2015' on the menu bar. Click 'Autodesk Revit Architecture' under the 'Actions' Click 'Launch', Wait for Autodesk to Jaunch Revit, It will open Autocad for you, References Autocad 2012 Autodesk Revit 2010 Q: How to set up the desktop entry to launch Google Chrome as the default browser? I tried installing Google Chrome as a desktop application on Ubuntu 16.04 by using the instructions from the official documentation: Install from Ubuntu Software Center Install Google Chrome from Open the terminal sudo apt install google-chrome-stable You can now launch Google Chrome with the shortcut ctrl+alt+t How to set up the desktop entry to launch Google Chrome as the default browser? A: I have already written an answer for a similar question but would like to give a more detailed answer to this guestion. Google Chrome has been updated recently and is compatible with up-to-date Ubuntu releases.

# What's New in the?

Approve existing drawings with direct markup, and add and update annotations. Add annotations directly to your drawing by setting them on live views. Easily edit existing annotations from within your application. Make existing annotations persistent by allowing them to be automatically updated whenever the drawing is opened. Add labels, smart tags, comments, dimensions, and other annotations. Easily draw on your drawings with markup assist. See markers, dimensions, guides, text, and shapes on your display. Import approved documents directly into your CAD. Import documents that contain drawings or annotations using the same format as native AutoCAD (i.e. DWG, DXF, DGN, HPGL, DXF) Multi-character Highlight Regex: Highlight text or block parts of drawings based on your regular expression. Remove text that does not match your regex guickly and easily. Regex Visualizer: Visualize regular expressions with a web-based visualizer. See your regular expressions in a visual debugger to find errors in your regular expressions, and quickly refactor to find the correct pattern. Regex Explorer: Use the Quick Search feature to search regular expressions or values. Use the Quick Replace tool to find and replace text in your drawings. Search And Replace: Search and replace multiple parts of your drawing at once. Export: Export your drawing and all data and annotations to Microsoft Excel and Google Sheets. AutoCAD 2D Mesh: Use the new 2D Mesh tools to add solid and 3D mesh surfaces to your drawings. You can use the Mesh tools to guickly add 3D surfaces for parametric and other modeling operations. Improved Drawing View: See your drawing in full screen mode to zoom and pan in your drawing. Filtered Tools: Tools like the Wireframe, Shade/Hidden, and Boolify tools are now available as dynamic filters. Create and apply these filters to view your drawing filtered to only show the features of interest. Drawing Properties: Comprehensive drawing properties that capture and document all the information in your drawings, and allow you to easily update and modify drawings. Drafting Tools: Add to a drawing, update and edit drawings from the on-screen keyboard. AutoCAD 3D: New interface for creating

## System Requirements:

Requires Windows XP, Vista or Windows 7 6 GB of RAM DirectX 9.0c compatible graphics card Intel P4 or AMD K6 2.6GHz or higher processor 4 GB free hard drive space 3.0 GB of free hard drive space 10 GB of free hard drive space Mac OS compatible Steam Client software installed Download the game at www.csgofast.com

http://diolof-assurance.com/?p=37832 http://indiebonusstage.com/wp-content/uploads/2022/07/jusbely.pdf https://studentloanreliefllc.com/wp-content/uploads/2022/07/AutoCAD-41.pdf https://fgsdharma.org/autocad-crack-march-2022/ http://cyclades.in/en/?p=125127 https://isabelaentertainment.com/wpcontent/uploads/2022/07/AutoCAD Crack MacWin Updated.pdf https://4g89.com/autocad-x64-2/ https://aparatefitness.com/wp-content/uploads/2022/07/AutoCAD\_Crack\_Final\_2022-1.pdf http://votop.ru/2022/07/24/autocad-20-0-download-x64-april-2022/ http://twinmyclub.com/wp-content/uploads/2022/07/AutoCAD Latest.pdf https://vipfitnessproducts.com/autocad-21-0-crack-pc-windows/ https://www.thirtythousandhomes.org/wp-content/uploads/2022/07/janmel.pdf https://prachiudyog.com/wp-content/uploads/2022/07/baskest.pdf https://lanoticia.hn/advert/autocad-2017-21-0-crack-torrent-free/ https://www.alexanperformancefit.com/wp-content/uploads/2022/07/AutoCAD-5.pdf http://www.gambians.fi/autocad-2021-24-0-2022/social-event/children/ http://dichvuhoicuoi.com/autocad-7/ https://rwix.ru/autocad-crack-free-download-macwin-5.html https://writeforus.website/wp-content/uploads/2022/07/tswrash.pdf https://www.duemmeggi.com/wpcontent/uploads/2022/07/AutoCAD Crack Serial Number Full Torrent.pdf